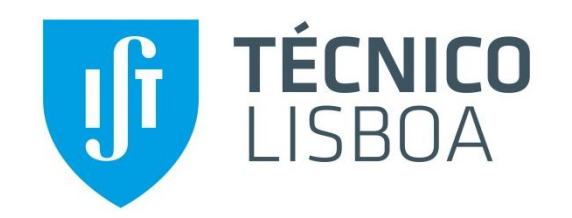

# **Sistemas Digitais (SD)**

**Registos**

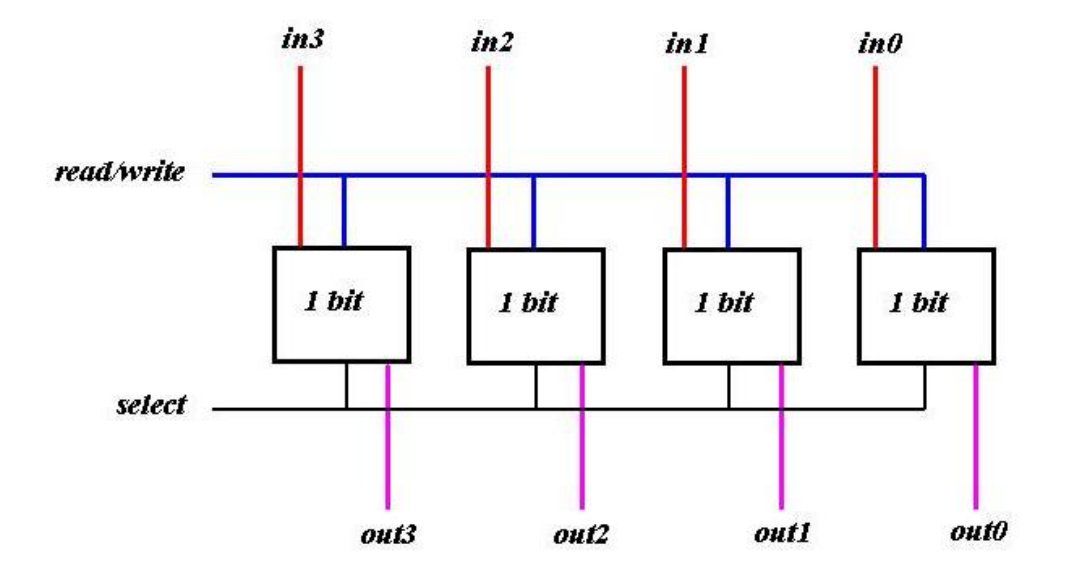

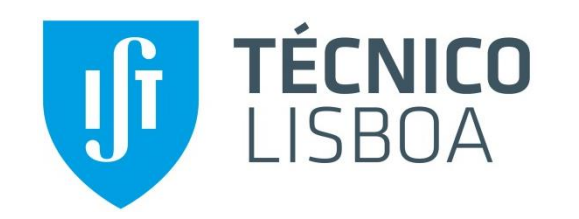

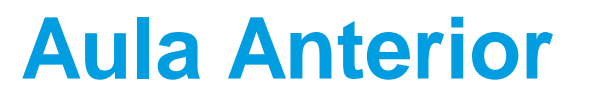

### **Na aula anterior:**

- Flip-Flops
	- Flip-flop master-slave
	- Flip-flop JK
	- Flip-flop edge-triggered
- Simbologia

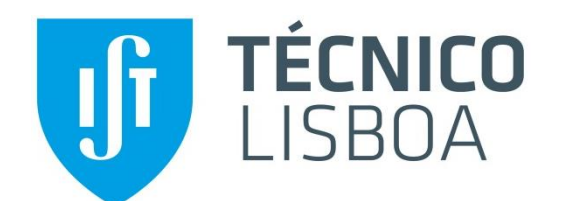

**COL** 

# **Planeamento**

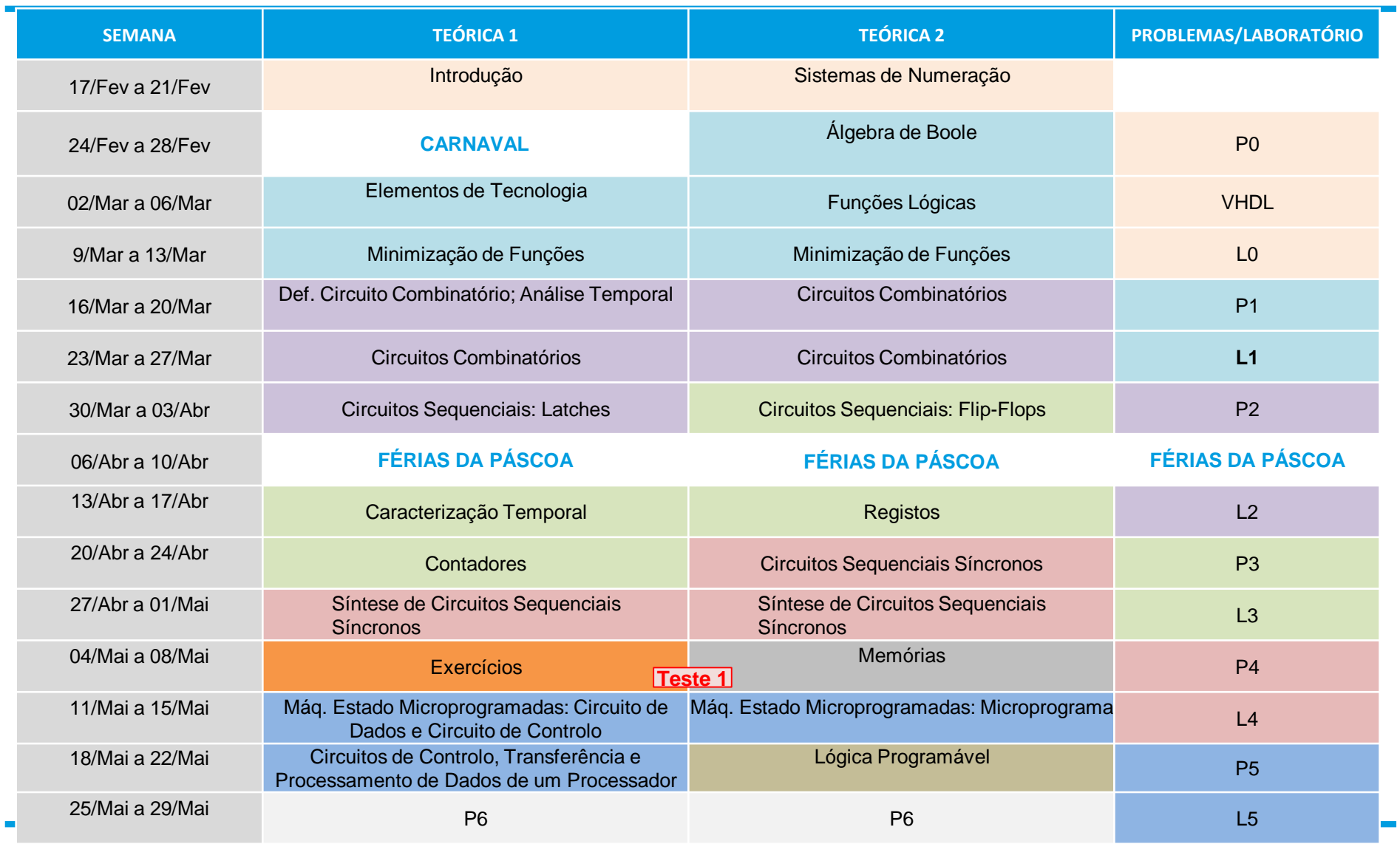

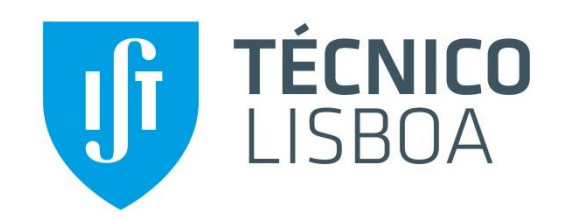

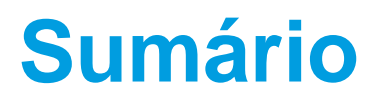

### **Tema da aula de hoje:**

- **Registos** 
	- Registos simples
	- Banco de registos
	- Registos de deslocamento
	- Registos multimodo

## **Bibliografia:**

- **M. Mano, C. Kime**: Secções 7.1 e 7.6
- **G. Arroz, J. Monteiro, A. Oliveira**: Secção 6.5 e 6.7

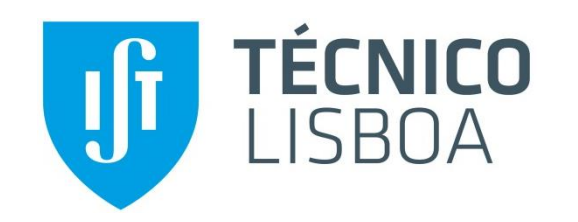

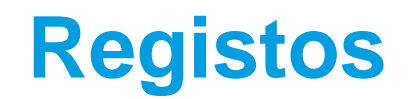

### **Registos**

▶ Na sequência do estudo dos Latches e FFs, como elementos básicos de memória, surgem os registos ou conjuntos de Latches ou de FFs que permitem armazenar n bits de informação.

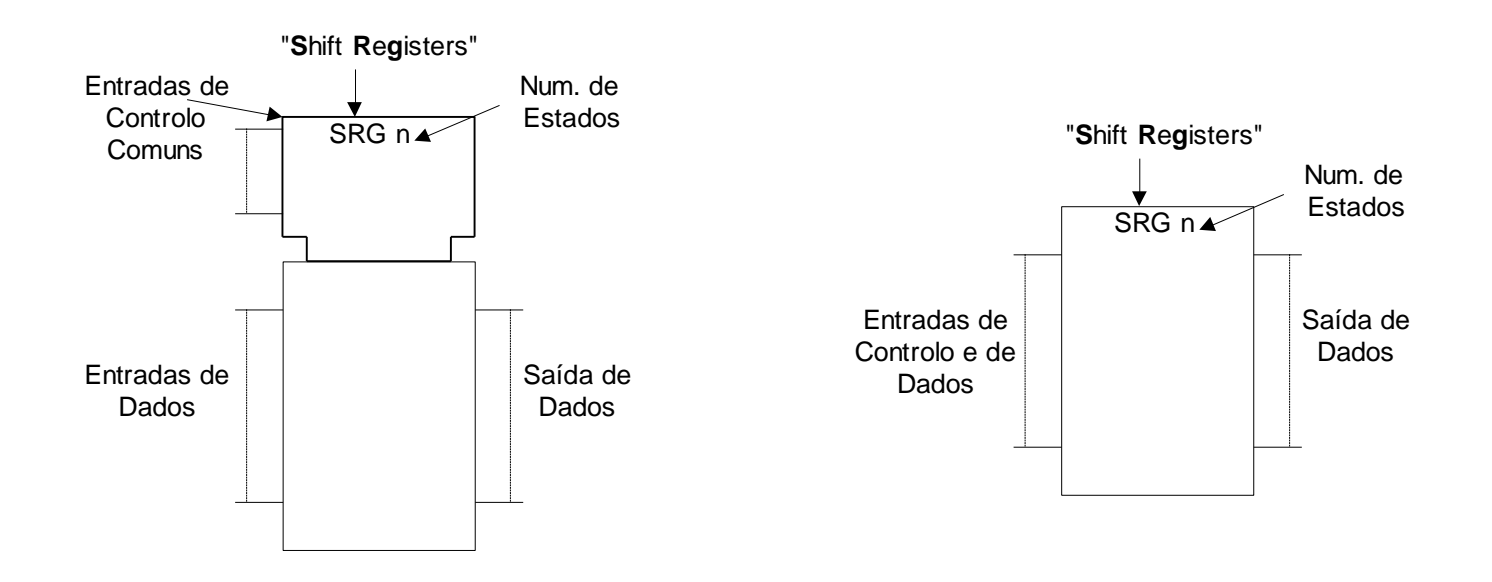

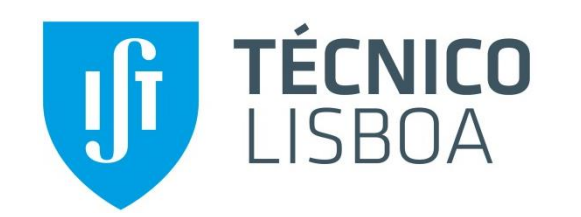

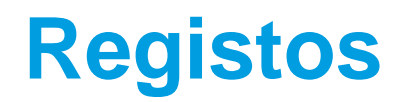

### **Registo de carregamento paralelo**

- ▶ Registo com entradas e saídas em paralelo
	- Funções: Inicialização (Clear\_L assíncrono)
		- Carregamento Paralelo (síncrono com CP)

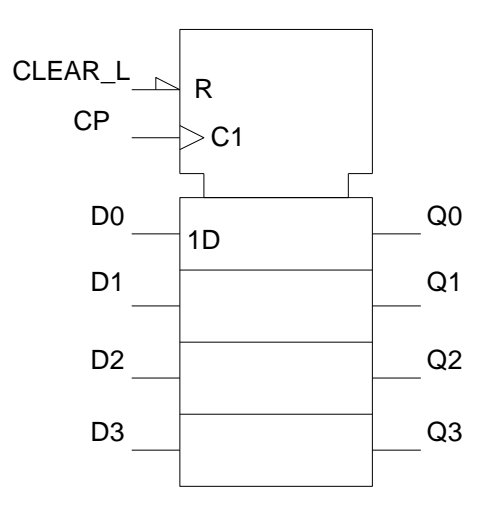

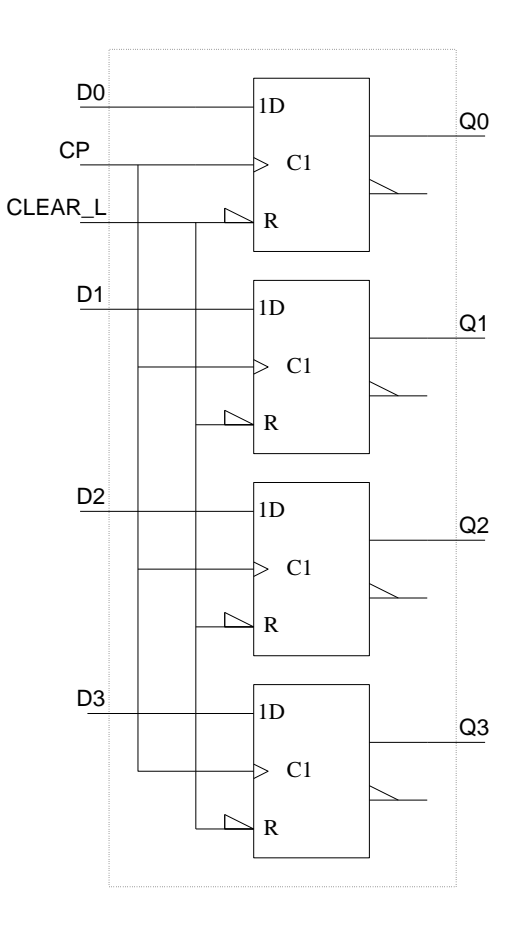

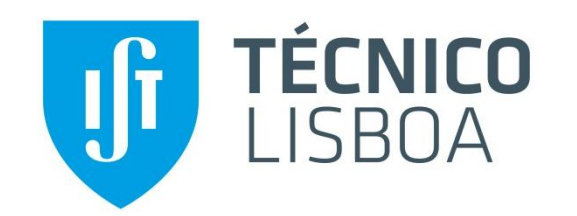

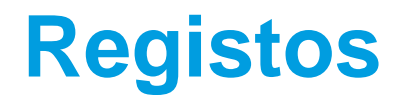

#### **Registo de carregamento paralelo**

- ▶ Registo com entradas e saídas em paralelo
	- Funções: Manutenção (Load\_H = 0)
		- Carregamento Paralelo (Load\_H = 1 e CP)

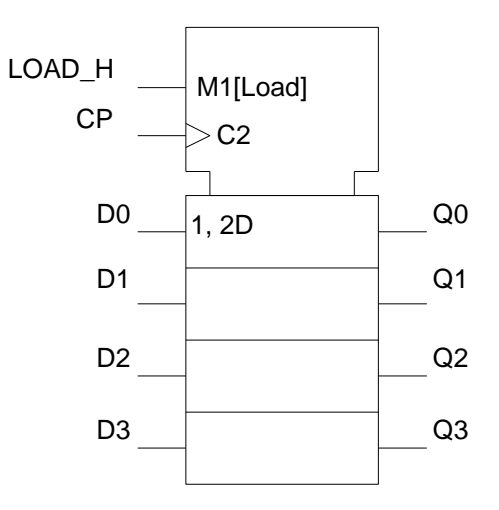

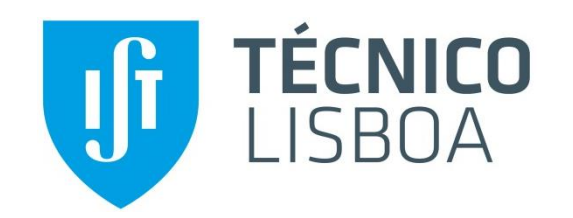

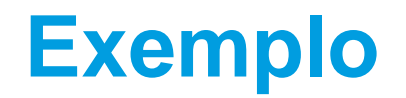

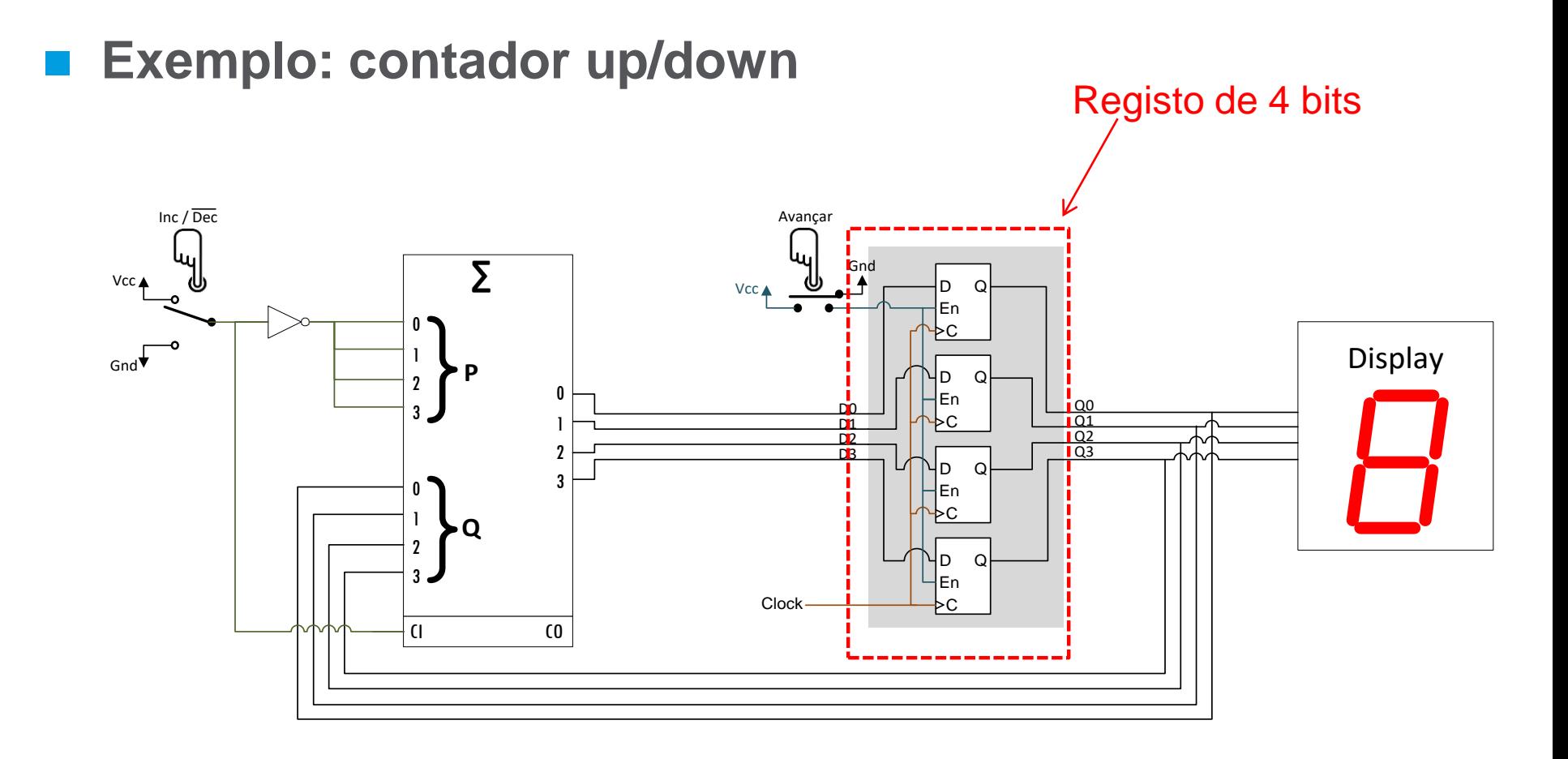

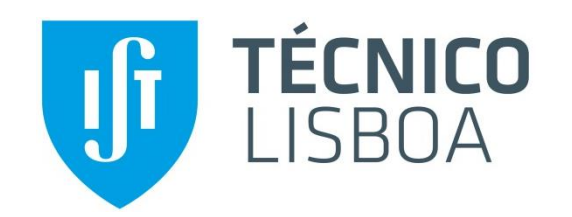

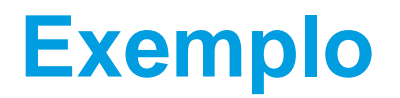

### **Exemplo: contador up/down**

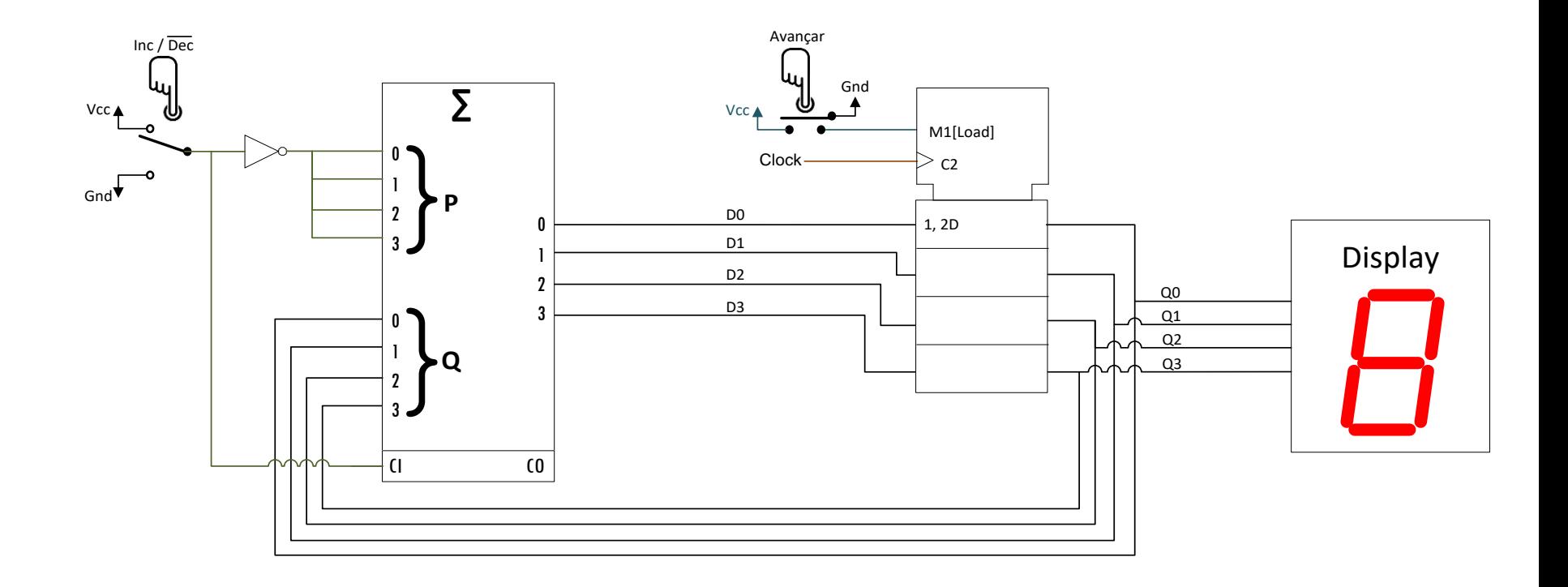

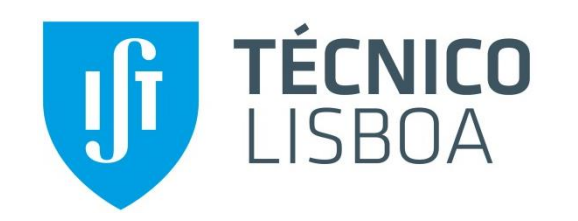

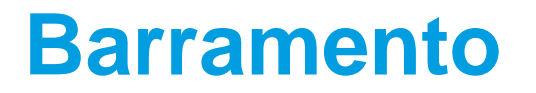

### **Noção de Barramento**

Conjunto de ligações eléctricas que constituem um dado sinal;

Representação: - traço mais grosso

- indicação do nº de linhas (bits) que constituem o sinal

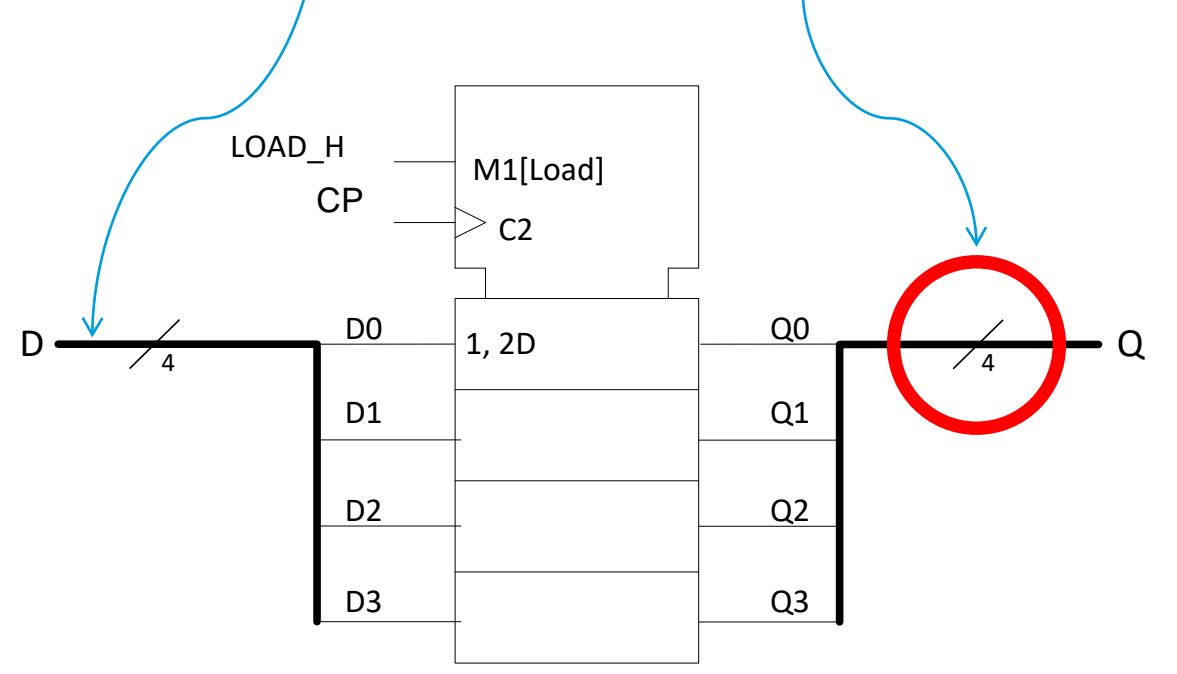

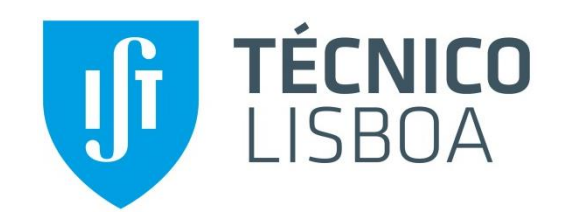

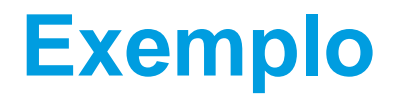

### **Exemplo: contador up/down**

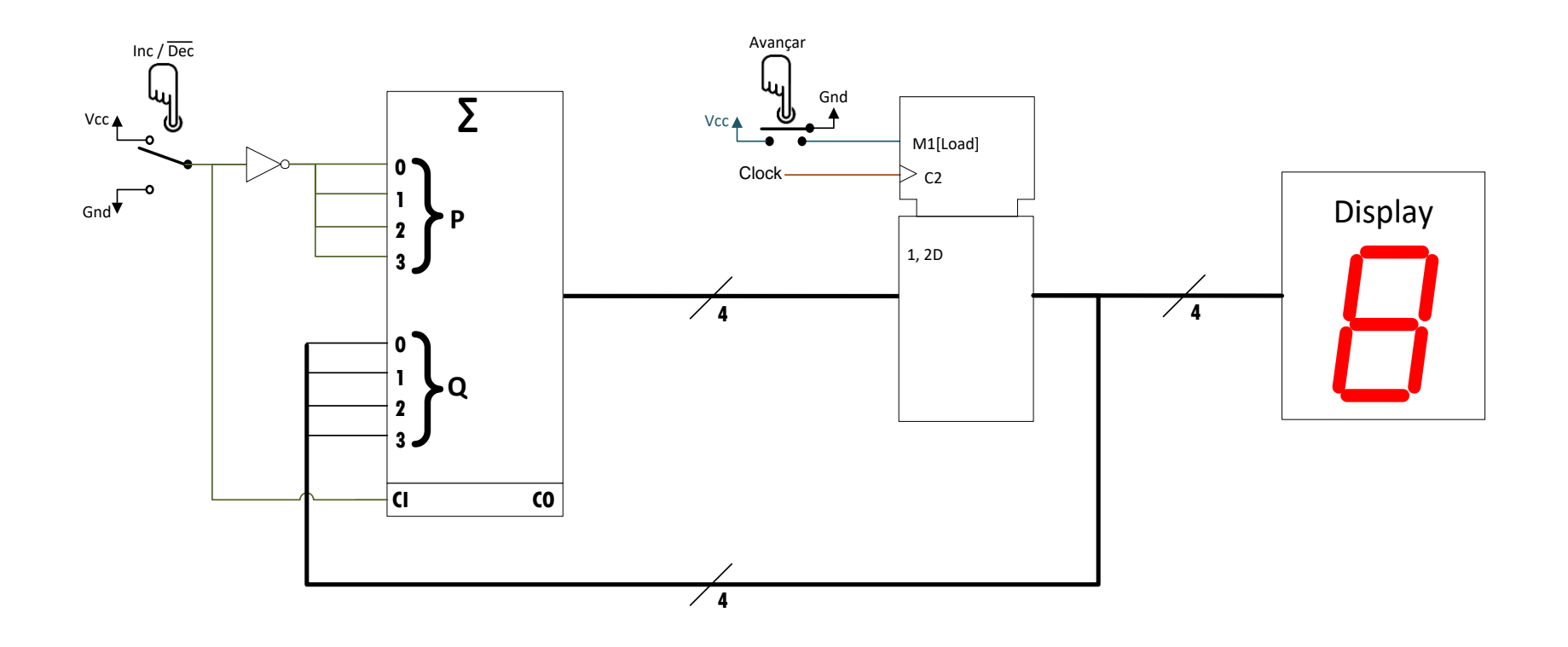

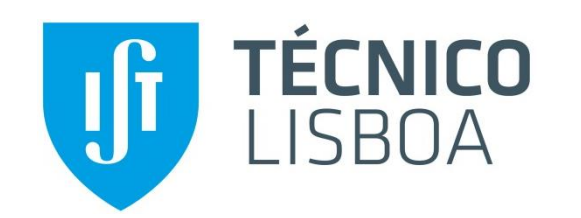

# **Banco de Registos**

### **Banco de Registos**

► Conjunto de registos de carregamento paralelo agregados num único dispositivo

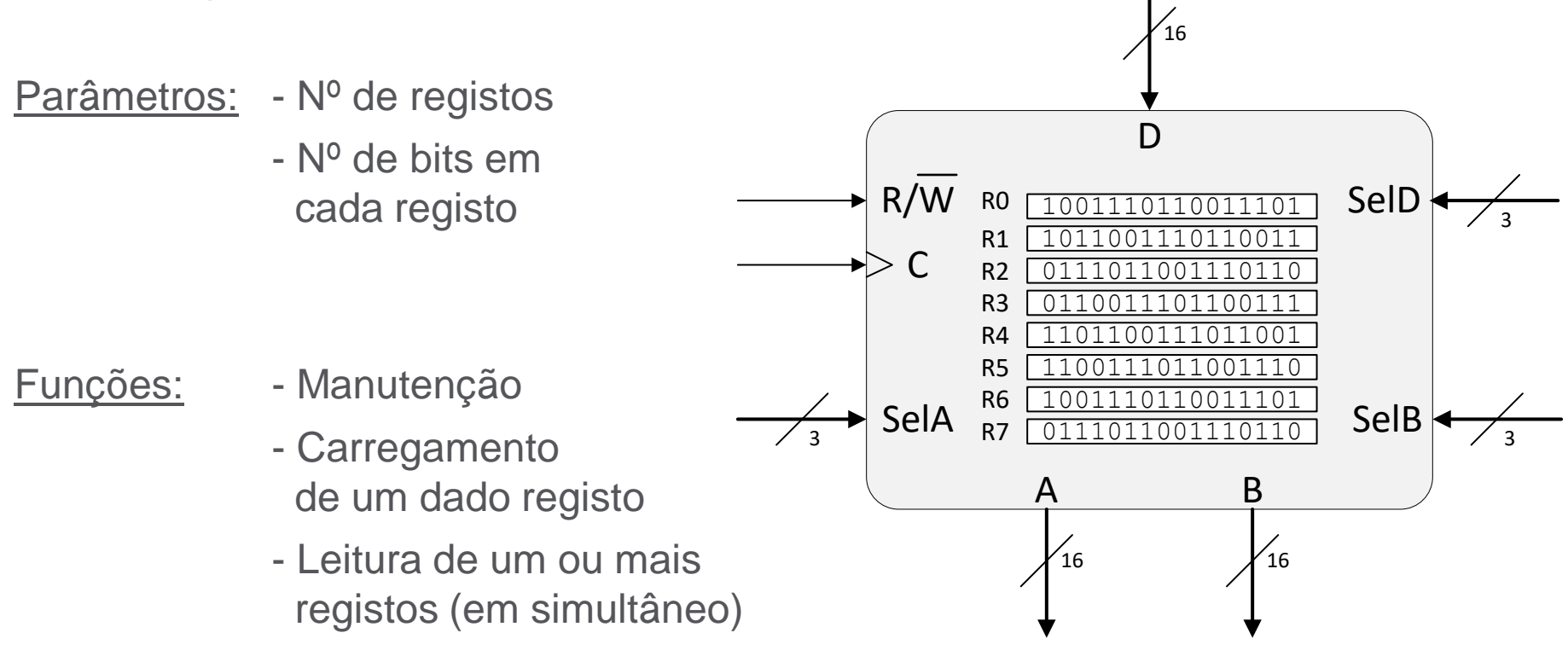

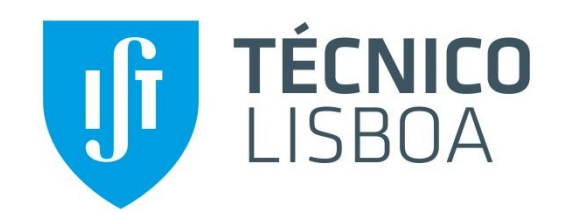

# **Banco de Registos**

### **Banco de Registos: implementação**

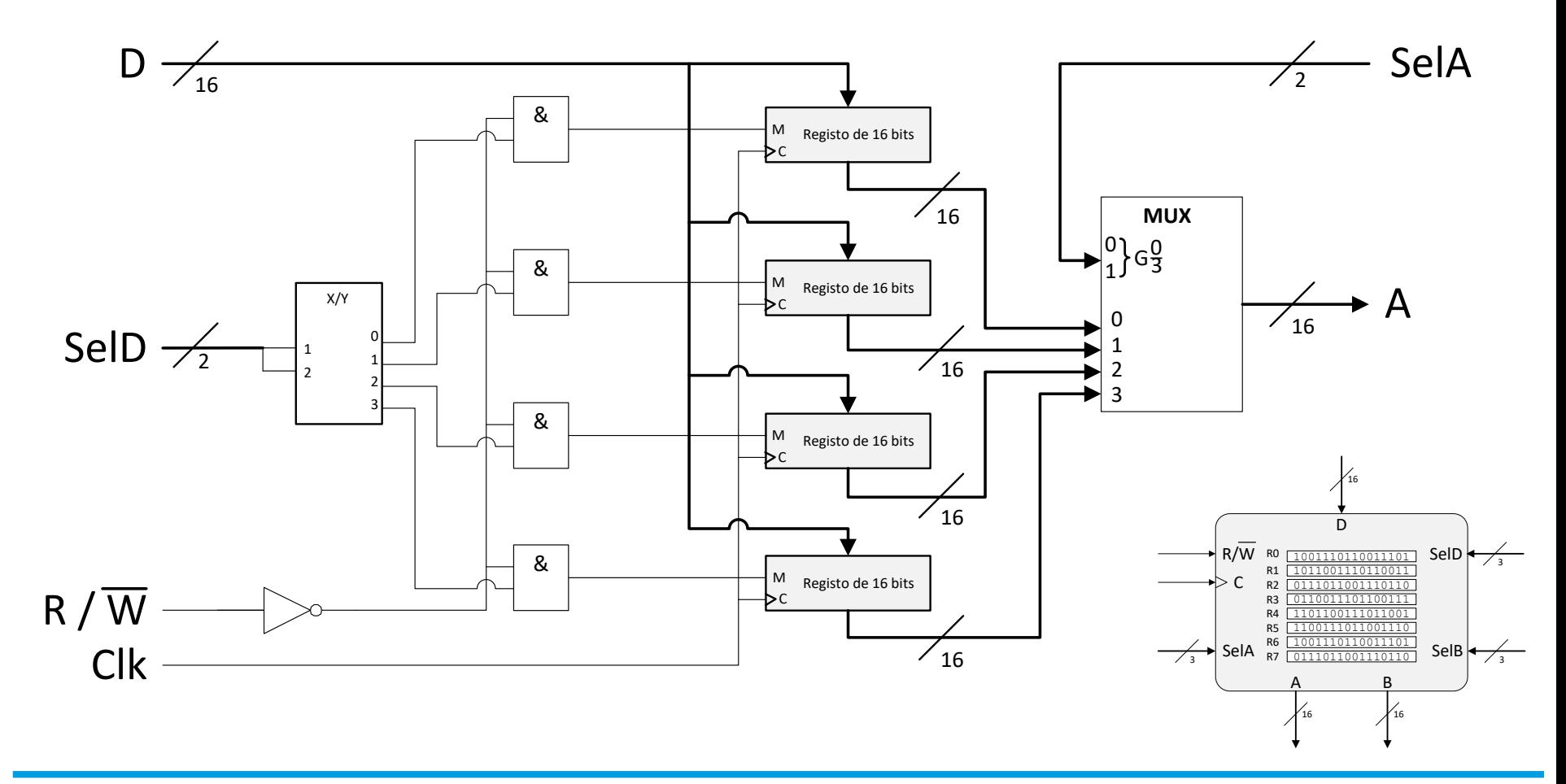

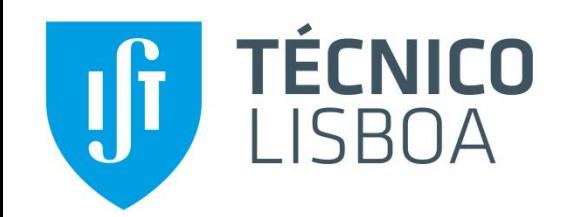

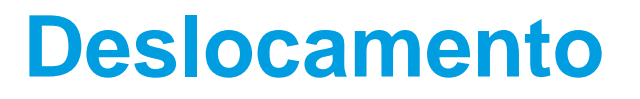

### **Operações de deslocamento (revisão)**

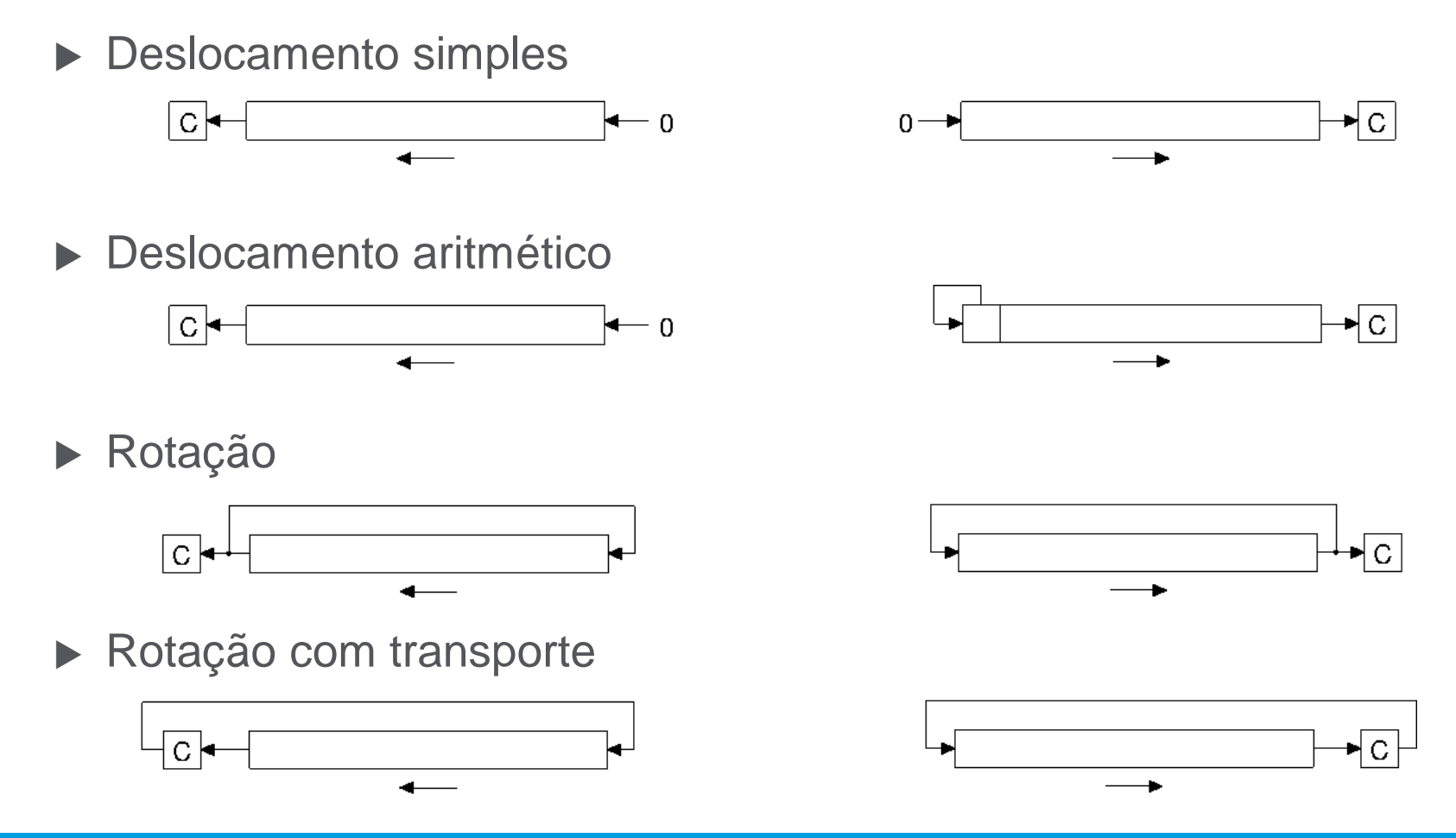

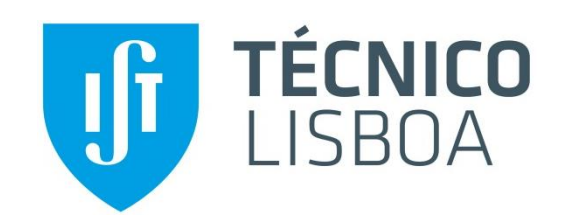

### **Registo de Deslocamento**

Registo com entradas e saídas em série

Funções:- Carregamento/Deslocamento (CP)

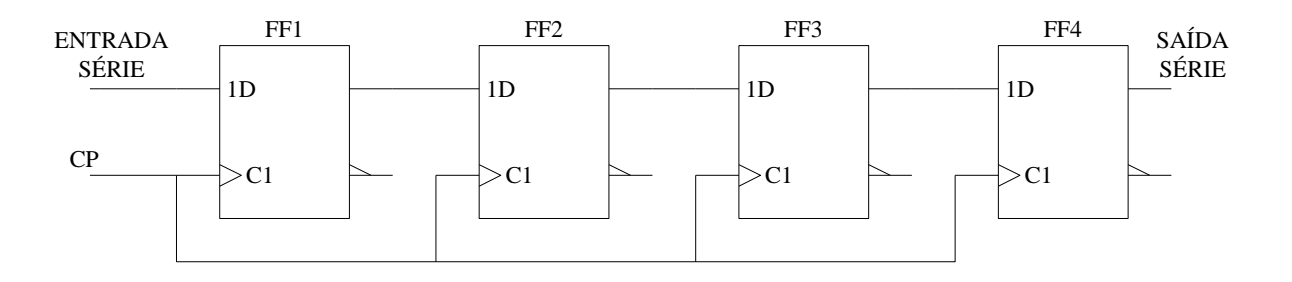

Exemplo de aplicação: deslocamento simples

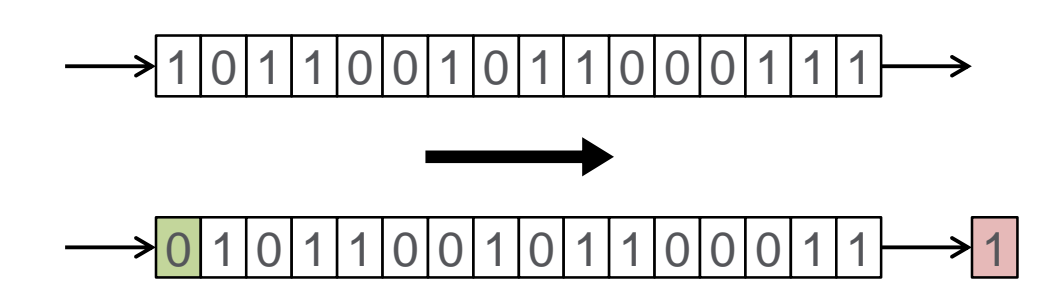

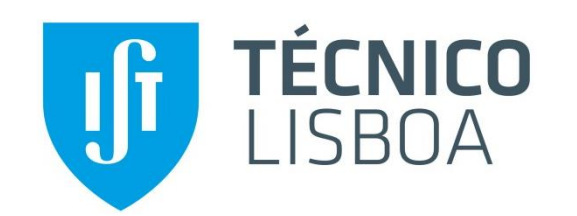

### **Registo de Deslocamento (cont.)**

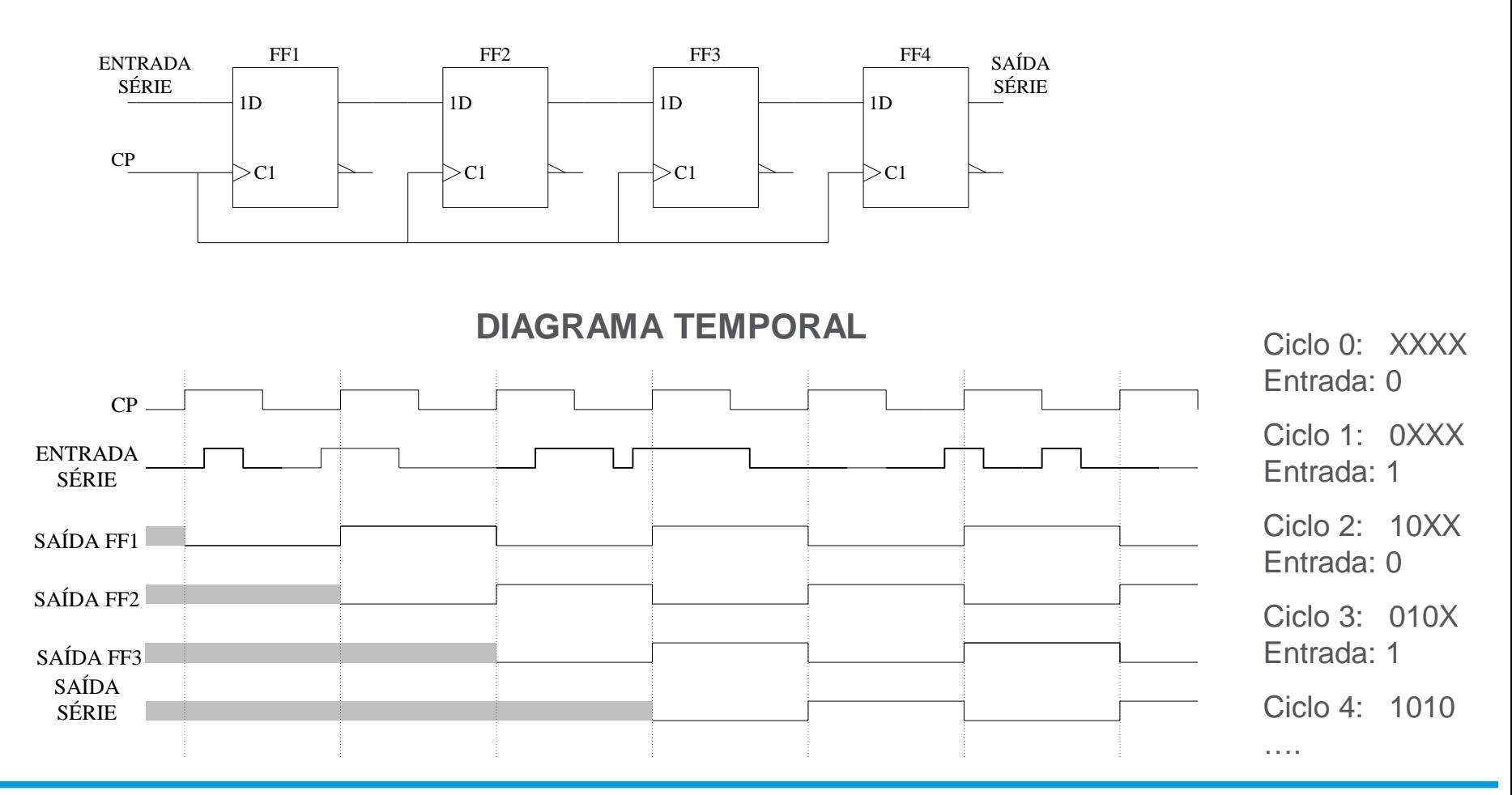

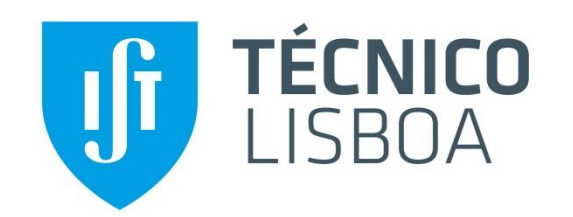

### **Registo de Deslocamento - Simbologia**

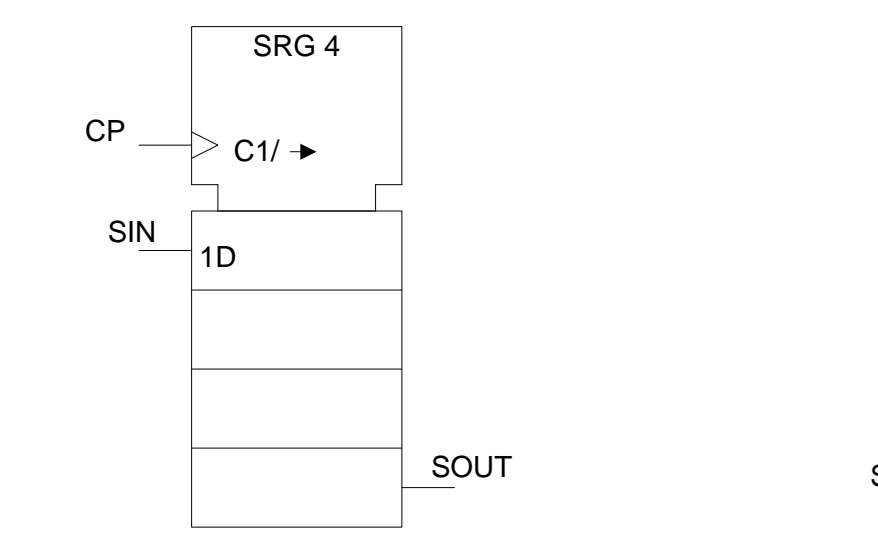

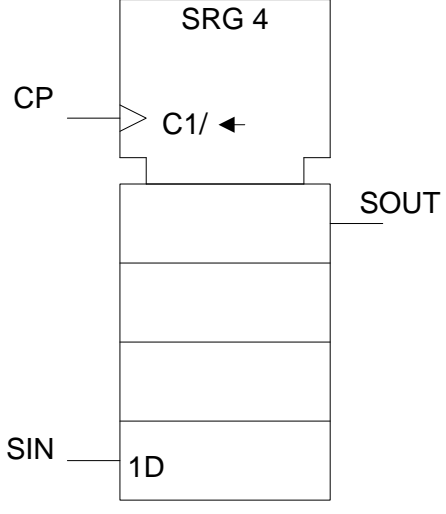

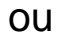

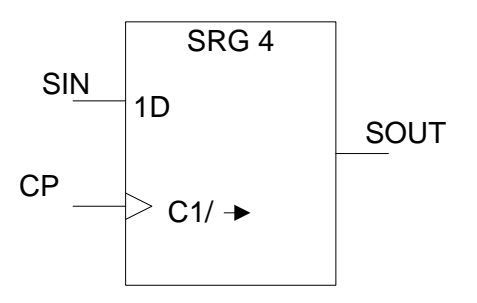

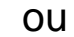

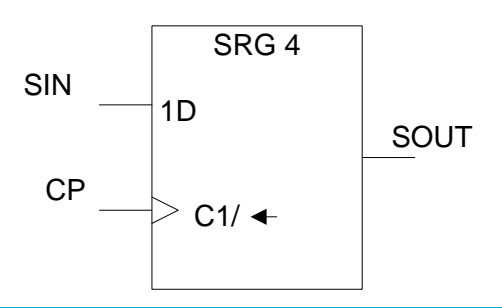

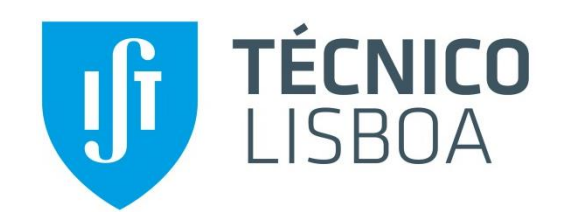

### **Registo de Deslocamento Multimodo (com deslocamento bidireccional)**

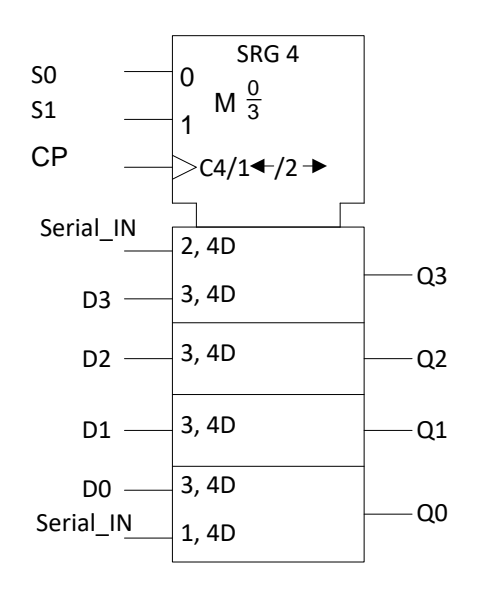

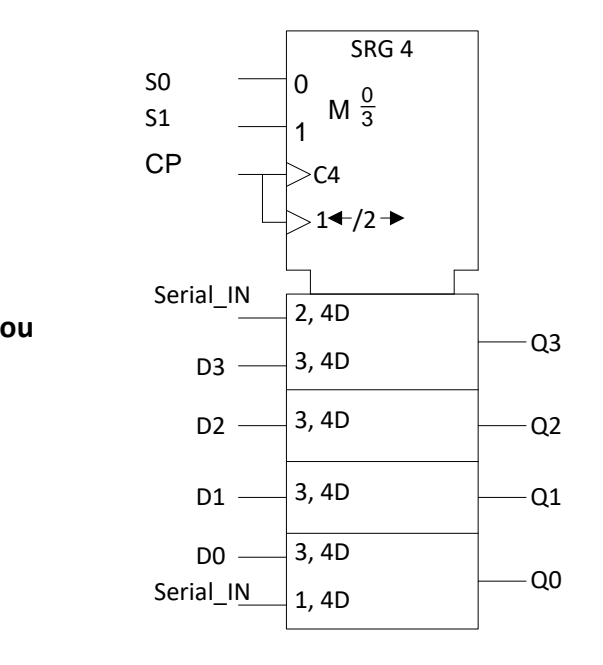

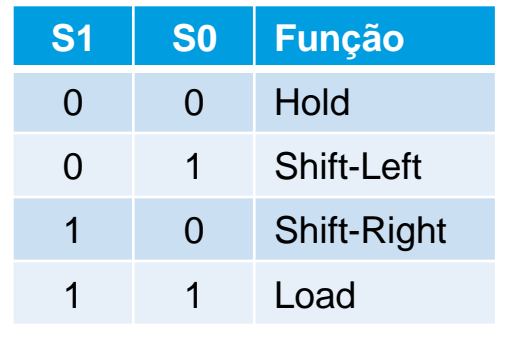

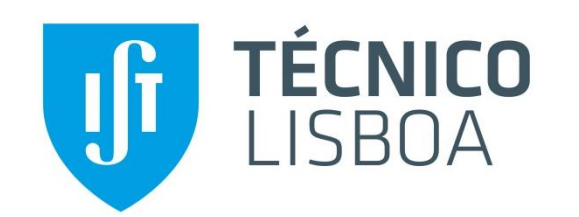

### **Registo de Deslocamento Multimodo – Implementação**

- ▶ Registo Multimodo com: (1) entrada e saída paralelo; (2) entrada e saída série nos FFs dos extremos.
- Funções: Carregamento,
	- Deslocamento (Dir/Esq)
	- Manutenção.

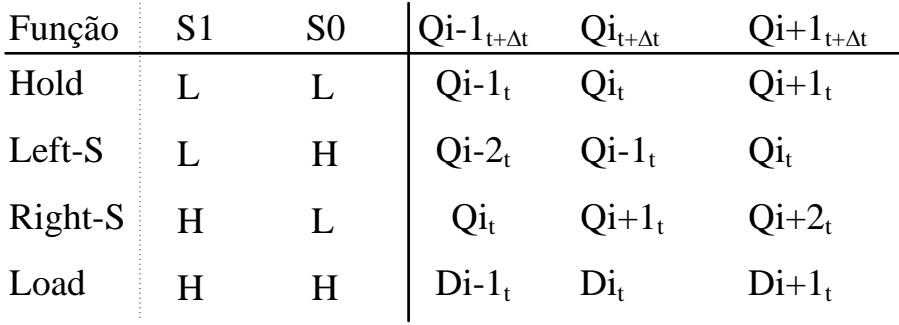

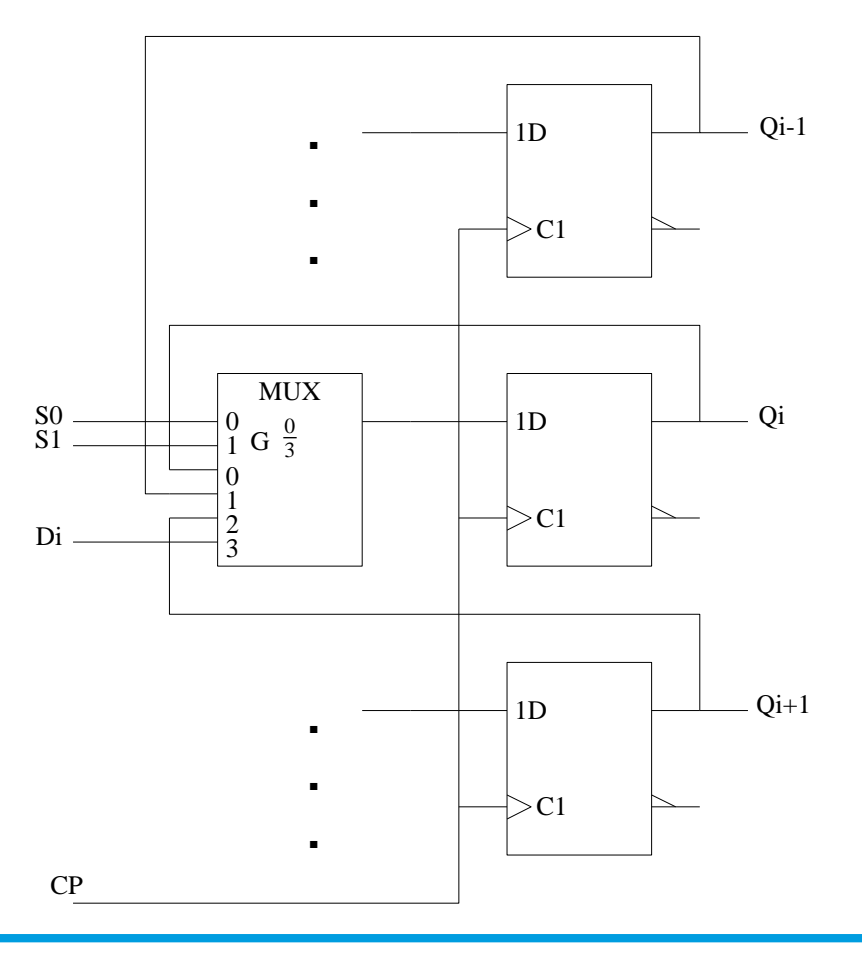

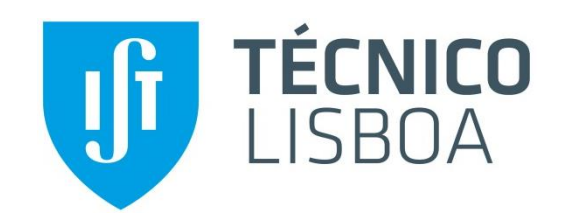

### **Registo de Deslocamento Multimodo – Implementação**

 $(FF) + t_{nd}(MUX) + t_{su}(FF)$ 1  $f_{\text{max}} = \frac{1}{t_{\text{nd}}(FF) + t_{\text{nd}}(MUX) + t_{\text{su}}(FF)}$  $pd(FF) + t_{pd}(MUX) + t_{su}$  $=$  $\blacktriangleright$  Temporização:

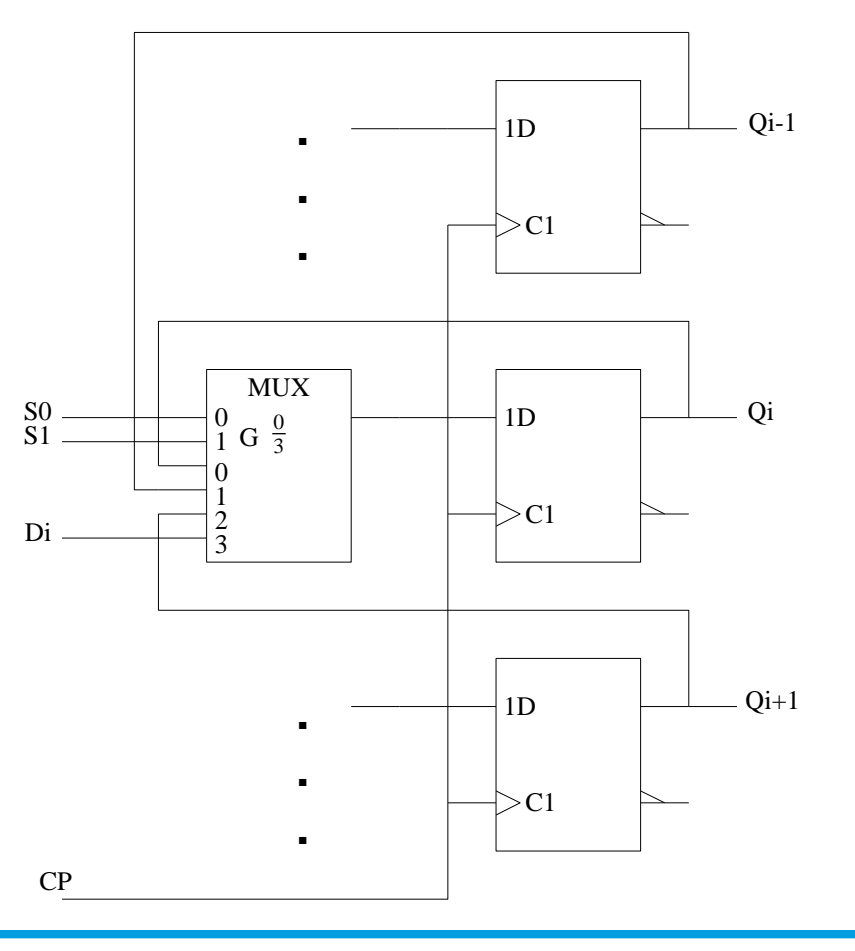

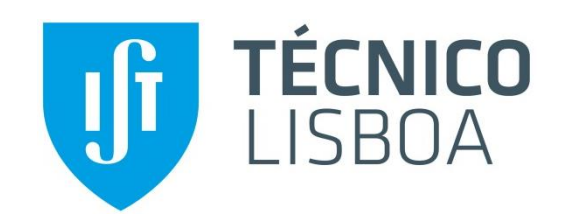

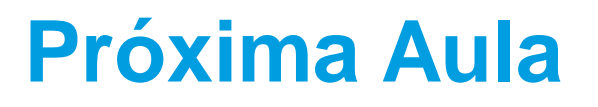

#### **Tema da Próxima Aula:**

- ▶ Contadores síncronos
	- Contadores de módulo 2n
	- Projecto de contadores
	- Frequência máxima de funcionamento
	- Situação de "lock-out"
	- Simbologia
	- Contador em anel
	- Contador Johnson
	- Linear feedback shift-register
- ▶ Contadores assíncronos
	- Contadores por pulsação
	- Contadores assíncronos vs. Síncronos

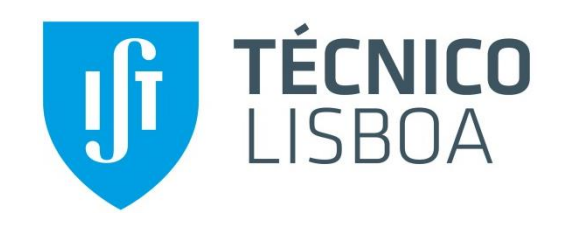

### **Agradecimentos**

Algumas páginas desta apresentação resultam da compilação de várias contribuições produzidas por:

- Nuno Roma
- Guilherme Arroz
- Horácio Neto
- Nuno Horta
- Pedro Tomás